### **INFORMATIKA SZAK**

# **AZ "ADATSZERKEZETES" BEADANDÓ FELADAT ÉRTÉKELÉSI SZEMPONTJAI**

### **1. A BEADANDÓ FELADAT CÉLJAI**

A beadandó feladat célja annak bizonyítása, hogy a hallgató képes önállóan azokat a módszereket és formalizmust alkalmazni, amelyeket a típusok definiálására és megvalósítására el kellett sajátítania, és azokat a számítógépi eszközöket a feladat megoldása során hatékonyan fölhasználnia, amelyekkel megfelelő minőségű munkát képes leadni.

#### **2. BEADANDÓ**

- 1. A komplett anyagot a **moodle rendszerében kell feltölteni egy** tömörített **fájl**lá összecsomagolva. A fájl a [következő pontban](#page-0-0) részletezett struktúrában tartalmazza az anyagot, amelynek **neve**: **feladatsorszám + EHA-kód** (Pl. 01NEUMJANO.zip).
- 2. A beadandó részei: a **dokumentáció**(ka)t tartalmazó fájl, a **Pascal forráskód**ot tartalmazó fájlok (a beépített saját unit-, include-oké is), valamint a lefordított program (exe-fájl), továbbá a fordításhoz és futtatáshoz esetleg szükséges további fájlok (pl. tesztadat-fájlok). A beadandót alkotó **könyvtárszerkezet**:

\ -- a gyökérben a futtatási környezet (EXE + adatfájlok) \FORRAS\ -- PAS programállomány + UNIT/INCLUDE forrásállományok \DOKU\ -- DOC-állományok

- <span id="page-0-0"></span>3. A **feladat sorszáma**, **szövege** és a **név** a dokumentáció nyitó lapján jól látható helyen szerepeljen! (L. a mintadokumentációt [doc-](ADTBeaMintaDoku.doc)ban, [pdf-](Pdf/ADTBeaMintaDoku.pdf)ben!)
- 4. A **dokumentáció** kinyomtatott formában is behatató (ekkor tudunk részletesebb értékelést adni róla).

#### **3. SZEMPONTOK**

#### **3.1. Módszerek**

A '**Felülről-lefelé programkifejtés**' elvének, valamint a **programozási tételek** fölhasználásának tükröződnie kell az algoritmuson. (Az alkalmazott tételek nevei szerepeljenek megjegyzésként a megfelelő algoritmikus részletek mellett.) A **feladathoz illeszkedő típusok** definálása és megvalósítása. A megvalósításnál törekedni kell a típus "újrafelhasználhatóságára",

azaz a **megvalósító kódot különálló fájl**ban kell elhelyezni. (Egyszerűen szólva: *ahány új típus*t kell definiálni a programhoz, *annyi fájl*ban kell elhelyezni a hozzájuk tartozó kódot.)

### **3.2. Formalizmusok**

**Specifikáció**(k) –ideértve a definiált **típusok**ét is– pontos részletezése. Nem muszáj matematikai jelöléseket használni, de teljesnek, egyértelműnek és precíznek kell lennie; az új típusok algebrai leírását nem kell mellékelni, de a **moduljai**t igen. A modulokban el lehet tekinteni mindenegyes operáció elő- és utófeltételeinek részletezésétől. Fontos, hogy legyen egy-két példa az operációk specifikálására is!

Az **algoritmus**t (és a típust definiáló **modulok**at) az órákon is használt pszeudó kód segítségével kell leírni. A kód **FreePascal**-ban készüljön.

A **fejlesztői dokumentáció** rövid, de minden megadott "kérdésre" (pl. kód is!) válaszoljon. A **felhasználói dokumentáció** igényesen (futásokból vett screenshot-okkal illusztrálva) bemutatja a programhasználat mikéntjét.

#### **3.3. Eszközök**

**FreePascal fejlesztőrendszere** (esetleg más hasonló keretrendszer, pl. Geany) a program gépre viteléhez (több fordítási egységből álló program szerkesztése, fordítása és futtatás, elemi hibakeresési szolgáltatások készsége).

Valamilyen igényes számítógépes **szövegszerkesztő** a dokumentáció elkészítéséhez. (Tükröződjön a dokumentáción: szövegszerkesztési rutin; minimális ergonómiai igényesség: címek, fejezetcímek, bekezdések, igazítások alkalmazása; lapsorszámozás; magyarázó, illusztráló ábrák).

## **4. SÚLYOK**

Legnagyobb súlyt az **algoritmus helyessége** mellett az alkalmazott **típusok megvalósításának meggondoltsága** kapja. Ezt követi a program minősége: a barátságosság (képernyőtörlés, beolvasás és eredménymegjelenítés egyértelmű jelzése, gusztusos volta) és a biztonságosság (a program által a bemenő paraméterekkel szemben támasztott elvárásoknak ellenőrzése; hibás fájlinput esetén hiba kijelzése után a program megáll, de a programnak csak egyetlen hiba-megállási pontja lehet).

**Szintaktikusan hibás** programot érdemben **nem értékelünk**. Szemantikusan hibás (elszálló), vagy nem a megadott adatszerkezet(ek)re épülő, esetleg lényegesen leegyszerűsített feladatot megoldó program töredékértékben számítható csak be. (Utóbbi két esetben teljes pontértékkel csak a dokumentáció számítható, minden más csak bizonyos százalékban.) A kipróbálás előtt a FreePascal OPTION-COMPILE menübeli **Range checking .. Overflow checking** fordítási opciók be kell kapcsolni, s így fordítandó le a program! (L. az alábbi ábrát.)

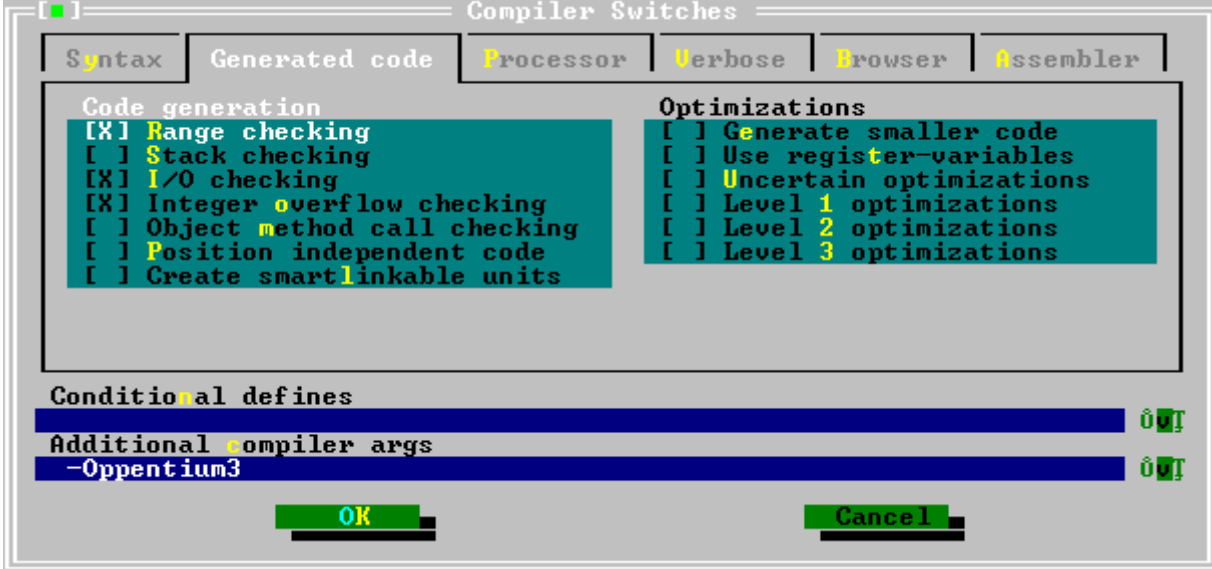

## **5. PONTOZÁS**

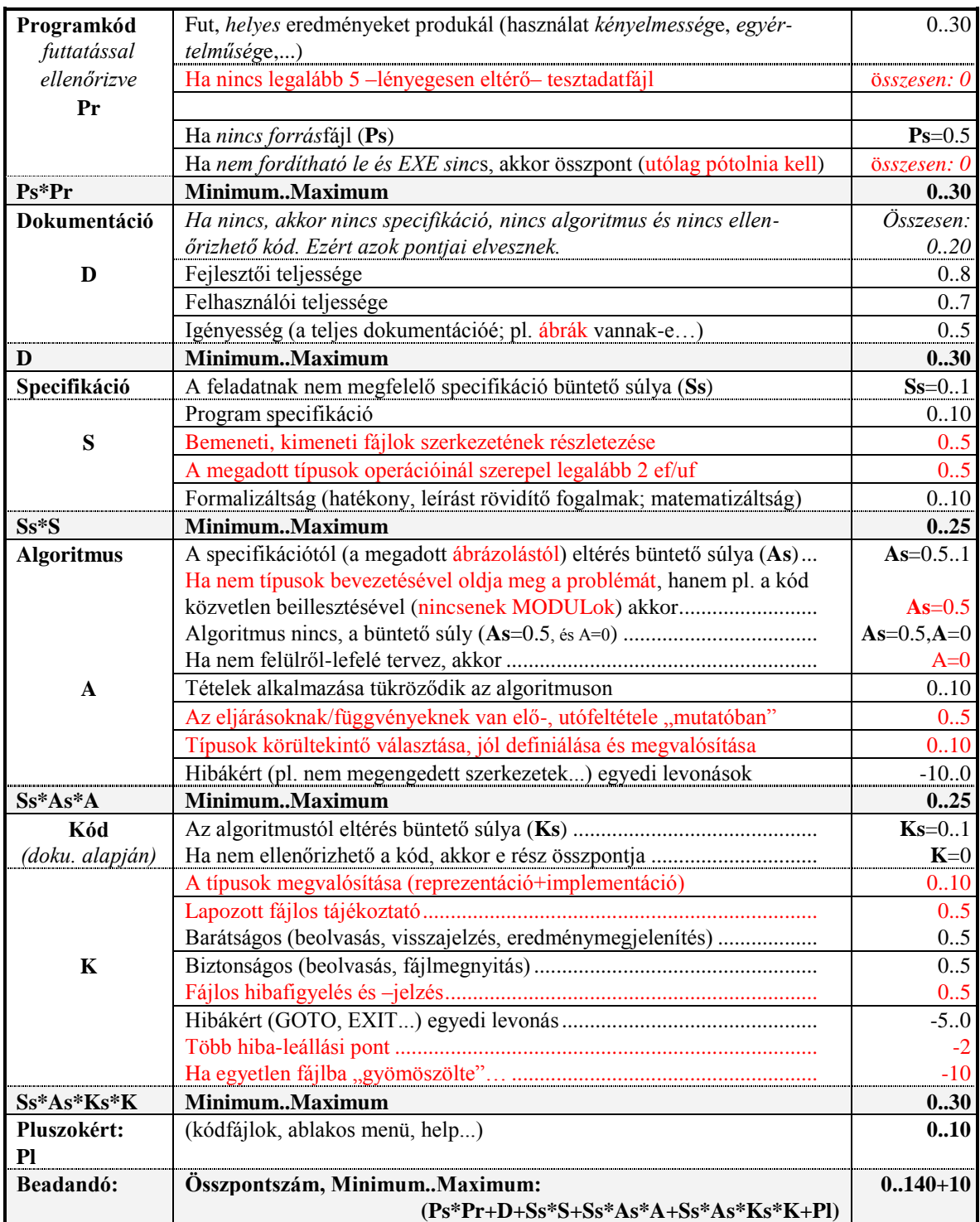

# **6. ÉRTÉKELÉS**

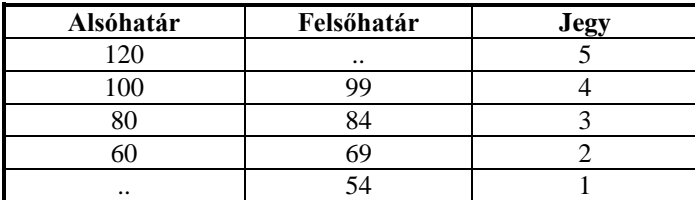

**Minden megkezdett hét késés egy jegy levonásával jár.**

**Fontos: a beadandókat szóban is meg kell védeni. Ennek időpontját és helyét egyeztet-**

**jük.**